# Package 'finnts'

July 14, 2022

Title Microsoft Finance Time Series Forecasting Framework

# Version 0.2.0

# Description

Automated time series forecasting developed by Microsoft Finance. The Microsoft Finance Time Series Forecasting Framework, aka Finn, can be used to forecast any component of the income statement, balance sheet, or any other area of interest by finance. Any numerical quantity over time,

Finn can be used to forecast it. While it can be applied outside of the finance domain, Finn want built

to meet the needs of financial analysts to better forecast their businesses within a company, and has a lot of built in features that are specific to the needs of financial forecasters. Happy forecasting!

# URL <https://microsoft.github.io/finnts/>,

<https://github.com/microsoft/finnts>

# BugReports <https://github.com/microsoft/finnts/issues>

License MIT + file LICENSE

# Encoding UTF-8

RoxygenNote 7.1.1

Imports cli, Cubist, dials, doParallel, dplyr, earth, foreach, generics, glmnet, gtools, hts, kernlab, lubridate, magrittr, methods, modeltime.gluonts, modeltime.resample, parallel, parsnip, plyr, purrr, recipes, rsample, rules, stringr, tibble, tidyr, tidyselect, timetk, tune, workflows

**Suggests** knitr, reactable, rmarkdown, sparklyr, test that  $(>= 3.0.0)$ 

Config/testthat/edition 3

**Depends**  $R$  ( $>= 3.6.0$ ), modeltime

VignetteBuilder knitr

NeedsCompilation no

Author Mike Tokic [aut, cre] (<<https://orcid.org/0000-0002-7630-7055>>), Aadharsh Kannan [aut] (<<https://orcid.org/0000-0002-6475-8211>>)

Maintainer Mike Tokic <mftokic@gmail.com>

Repository CRAN

Date/Publication 2022-07-14 15:40:05 UTC

# <span id="page-1-0"></span>R topics documented:

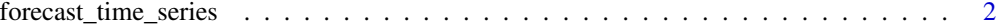

#### **Index** [7](#page-6-0)

forecast\_time\_series *Finn Forecast Framework*

# Description

Calls the Finn forecast framework to automatically forecast any historical time series.

# Usage

```
forecast_time_series(
  input_data,
  combo_variables,
  target_variable,
  date_type,
  forecast_horizon,
  external_regressors = NULL,
  run_name = "finnts_forecast",
  hist_start_date = NULL,
  hist_end_date = NULL,
  combo_cleanup_date = NULL,
  fiscal_year_start = 1,
  clean_missing_values = TRUE,
  clean_outliers = FALSE,
  back_test_scenarios = NULL,
  back_test_spacing = NULL,
  modeling_approach = "accuracy",
  forecast_approach = "bottoms_up",
  parallel_processing = NULL,
  run_model_parallel = FALSE,
  num_cores = NULL,
  target_log_transformation = FALSE,
  negative_forecast = FALSE,
  fourier_periods = NULL,
  lag_periods = NULL,
  rolling_window_periods = NULL,
  recipes_to_run = NULL,
  pca = NULL,
  reticulate_environment = NULL,
  models_to_run = NULL,
 models_not_to_run = NULL,
  run_deep_learning = FALSE,
  run_global_models = NULL,
```
# forecast\_time\_series 3

```
run_local_models = TRUE,
 run_ensemble_models = NULL,
 average_models = TRUE,
 max_model_average = 3,
 weakly_to\_daily = TRUE,seed = 123
\mathcal{L}
```
# Arguments

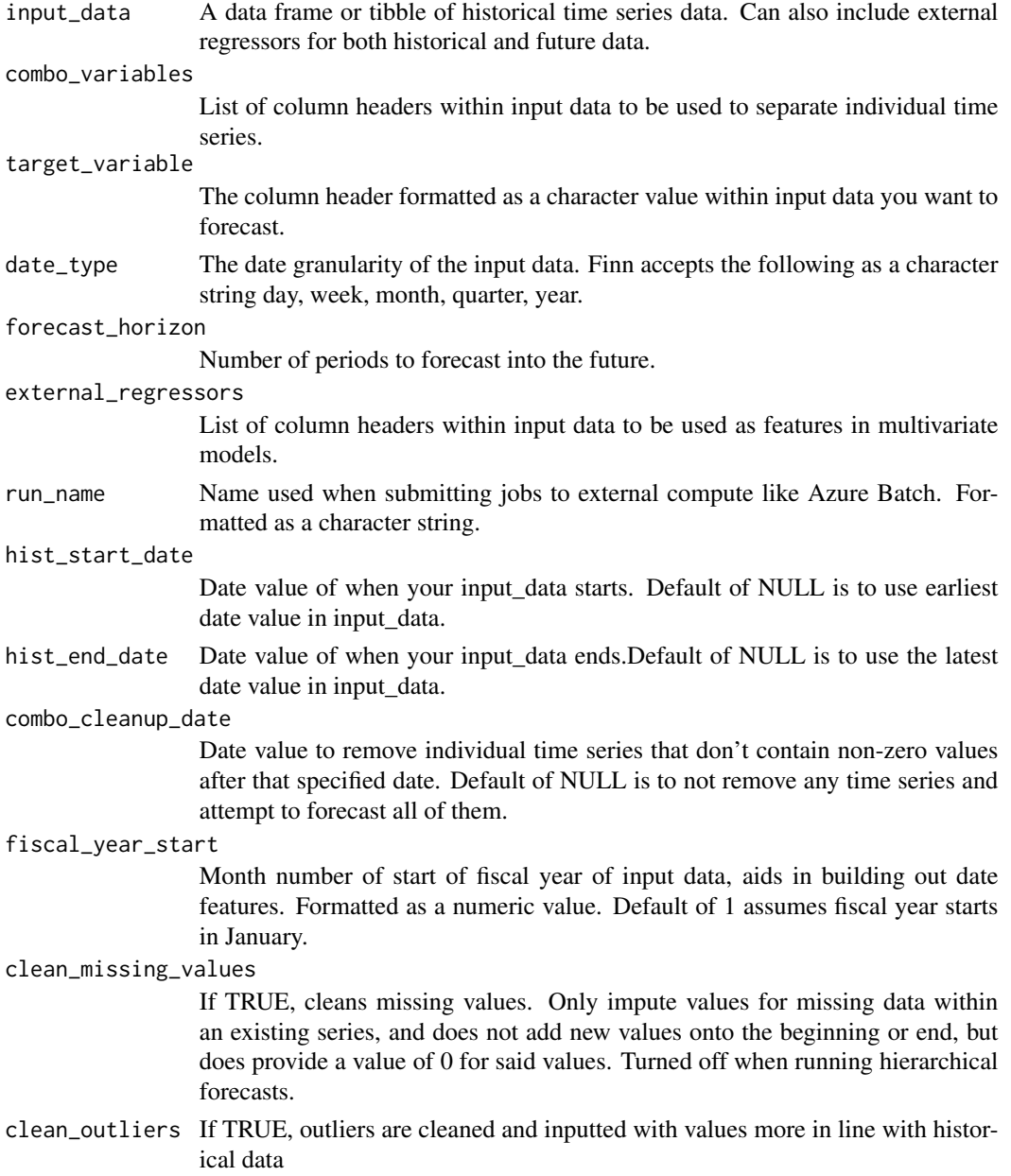

#### back\_test\_scenarios

Number of specific back test folds to run when determining the best model. Default of NULL will automatically choose the number of back tests to run based on historical data size, which tries to always use a minimum of 80% of the data when training a model.

# back\_test\_spacing

Number of periods to move back for each back test scenario. Default of NULL moves back 1 period at a time for year, quarter, and month data. Moves back 4 for week and 7 for day data.

#### modeling\_approach

How Finn should approach your data. Current default and only option is 'accuracy'. In the future this could evolve to other areas like optimizing for interpretability over accuracy.

#### forecast\_approach

How the forecast is created. The default of 'bottoms\_up' trains models for each individual time series. 'grouped\_hierarchy' creates a grouped time series to forecast at while 'standard\_hierarchy' creates a more traditional hierarchical time series to forecast, both based on the hts package.

# parallel\_processing

Default of NULL runs no parallel processing and forecasts each individual time series one after another. 'local\_machine' leverages all cores on current machine Finn is running on. 'azure\_batch' runs time series in parallel on a remote compute cluster in Azure Batch. 'spark' runs time series in parallel on a spark cluster in Azure Databricks/Synapse.

#### run\_model\_parallel

If TRUE, runs specific components like hyperparameter tuning or model refitting in parallel, only works when parallel\_processing is not set to 'local\_machine'.

num\_cores Number of cores to run when parallel processing is set up. Used when running parallel computations on local machine or within Azure. Default of NULL uses total amount of cores on machine minus one. Can't be greater than number of cores on machine minus 1.

# target\_log\_transformation

If TRUE, log transform target variable before training models.

#### negative\_forecast

If TRUE, allow forecasts to dip below zero.

#### fourier\_periods

List of values to use in creating fourier series as features. Default of NULL automatically chooses these values based on the date\_type.

lag\_periods List of values to use in creating lag features. Default of NULL automatically chooses these values based on date\_type.

#### rolling\_window\_periods

List of values to use in creating rolling window features. Default of NULL automatically chooses these values based on date type.

recipes\_to\_run List of recipes to run on multivariate models that can run different recipes. A value of NULL runs all recipes, but only runs the R1 recipe for weekly and daily date types, and also for global models to prevent memory issues. A value of "all"

runs all recipes, regardless of date type or if it's a local/global model. A list like c("R1") or c("R2") would only run models with the R1 or R2 recipe. pca If TRUE, run principle component analysis on any lagged features to speed up model run time. Default of NULL runs PCA on day and week date types across all local multivariate models, and also for global models across all date types. reticulate\_environment File path to python environment to use when training gluonts deep learning models. Only important when parallel processing is not set to 'azure batch' or 'spark'. Azure options should use their own docker image that has python environment already installed. models\_to\_run List of models to run. Default of NULL runs all models. models\_not\_to\_run List of models not to run, overrides values in models\_to\_run. Default of NULL doesn't turn off any model. run\_deep\_learning If TRUE, run deep learning models from gluonts (deepar and nbeats). Overrides models to run and models not to run. run\_global\_models If TRUE, run multivariate models on the entire data set (across all time series) as a global model. Can be override by models\_not\_to\_run. Default of NULL runs global models for all date types except week and day. run\_local\_models If TRUE, run models by individual time series as local models. run\_ensemble\_models If TRUE, run ensemble models. Default of NULL runs ensemble models only for quarter and month date types. average\_models If TRUE, create simple averages of individual models. max\_model\_average Max number of models to average together. Will create model averages for 2 models up until input value or max number of models ran.

weekly\_to\_daily

If TRUE, convert a week forecast down to day by evenly splitting across each day of week. Helps when aggregating up to higher temporal levels like month or quarter.

seed Set seed for random number generator. Numeric value.

#### Value

A list of three separate data sets: the future forecast, the back test results, and the best model per time series.

# Examples

```
finn_forecast <- forecast_time_series(
 input_data = m750 % * dplyr::rename(Date = date),
 combo_variables = c("id"),
```

```
target_variable = "value",
date_type = "month",
forecast_horizon = 3,
run_model_parallel = FALSE,
models_to_run = c("arima", "ets", "snaive"))
```
# <span id="page-6-0"></span>Index

forecast\_time\_series, [2](#page-1-0)